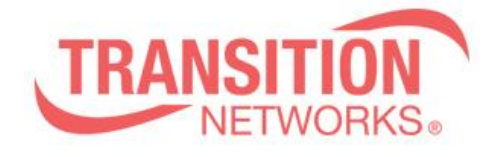

**SM24TBT2DPA Release Notes Date: Nov.14, 2019 Version: 6.54.3303 and v6.54.3303B**

#### **WARNING**

• Need to follow the upgrade path  $v6.54.3104 \rightarrow v6.54.3303B \rightarrow v6.54.3303;$ 

• v6.54.3303B is an intermediate version only, v6.54.3303 is fully functional.

• It's not able to revert back to older version (v6.54.3104, v6.54.2990) from v6.54.3303, contact Tech Support if you have any question.

### **Overview**

This release notes covers firmware version v6.54.3303 (v6.54.3303B) for SM24TBT2DPA.

### **Release Changes and Enhancements**

Firmware Version: v6.54.3303

Changes

============================================================== \* Add PoP ¨Traffic Monitor feature is only available on master switch.〃 Message on

- All Supported DMS Switches Web UI.
- \* Modify PoE Mode Setting: default is Enabled(\*) POH.
- \* Add automatic updates PD69200 Code to V2.11 version.
- \* Add Rapid Ring, it will be support on two uplink port.
- \* PoE Auto Checking Add Max. Reboot Times Feature.
- \* Add "SNMP Server location" command.
- \* Add Traffic monitor back to DMS
- \* Password encryption enhancement
- \* Fixed Nessus plugin #35291 for SSL cipher issues.
- \* Adding MAC range to identify LED lighting device

# [Fixed]

============================================================== \* PoE: CLI poe mode only three type of 4-pair/POH/disable, and 2-pair is missing.

- \* NTP:NTP sync interval is not accurate.
- \* DMS: When DMS disable, and reboot after save start, the IP interface still sends ARP to scanning on the network segment device.
- \* CLI: CLI still has CableDiag.

\* When switch is DHCP client, it will send DHCP discover with bootp flag unicast, if server reply unicast packet based on the flag, switch will can't IP from server.

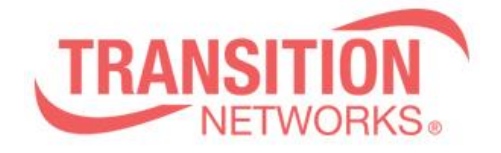

\* DMS Diagnostics result is wrong when port is link down, it always shows "cable length is 0m".

- \* SCP function doesn't work after inputting wrong file name 5 times.
- \* Reload defaults will display an error message.
- \* Traceroute fails after running the function several times via web interface.

\* CLI shows an error message for ¨dms service-mode enabled priority low〃 command when resetting switch to default.

## **Known Limitations and Restrictions**

\* It's not able to revert back to old firmware version from v6.54.3303.

\* The password encoding is improved in the firmware version v6.54.3303, user will be unable to login if loading an old configure file unless making Factory default.